# ECLÉTICA<br>QUÍMICA

#### PUBLICAÇÃO UNESP

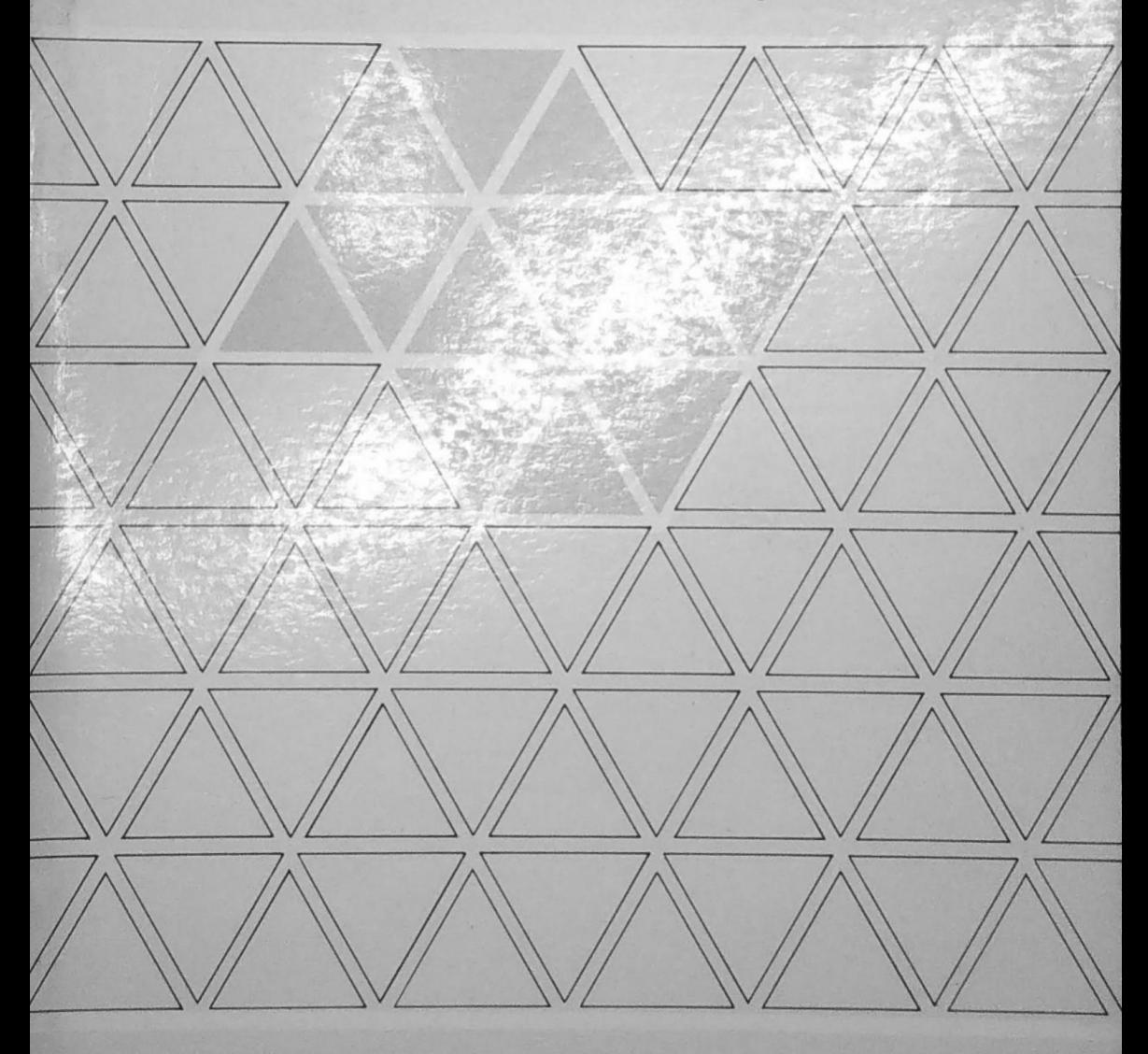

ECLÉTICA QUÍMICA · S. PAULO · V. 9 · 1984

**REITOR** Prof. Dr. Jorge Nagle **VICE-REITOR** Prof. Dr. Paulo Milton Barbosa Landim

#### CENTRO DE PUBLICAÇÕES CULTURAIS E CIENTÍFICAS Diretor: Prof. Dr. Fernando de Azevedo Corrêa

Conselho Consultivo:

Presidente: Prof. Dr. Fernando de Azevedo Corrêa Membros: Prof. Dr. Antonio Christofoletti Prof. Dr. Dilermando Perecin Prof. Dr. Francisco Habermann Prof. Dr. Irineu de Moura

**Equipe Técnica:** Elga de Souza Pastore Maria Sylvia C.A. Corrêa Vanderli P.A. Horikiri

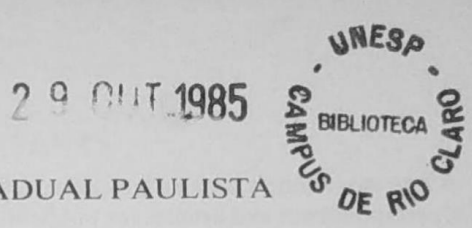

#### UNIVERSIDADE ESTADUAL PAULISTA

### ECLÉTICA QUÍMICA

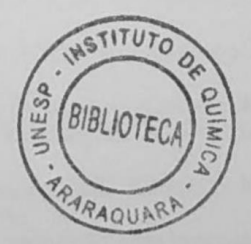

Ese pou 1621/2

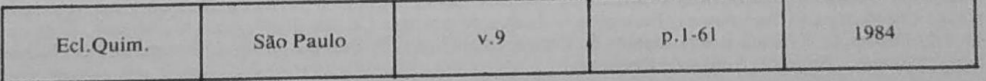

A correspondência e os artigos para publicação deverão ser encaminhados a; Correspondence and articles for publication should be addressed to:

ECLÉTICA QUÍMICA Instituto de Química Rua Prof. Francisco Degne, s/n.º 14.800 - Araraquara - SP - Brasil

#### Comissão de Redação

**Abilio Martins** Ana Maria G. Massabni Choiti Kiyam Jean Pierre Gastmans Mário Cilense Ruy Madsen Barbosa

Diretor da Revista Jean Pierre Gastmans

Publicação anual/Annual publication Solicita-se permuta/Exchange desired

**BIBLIOTECA** INSTITUTO DE QUÍMICA ARARAQUARA CLASS.

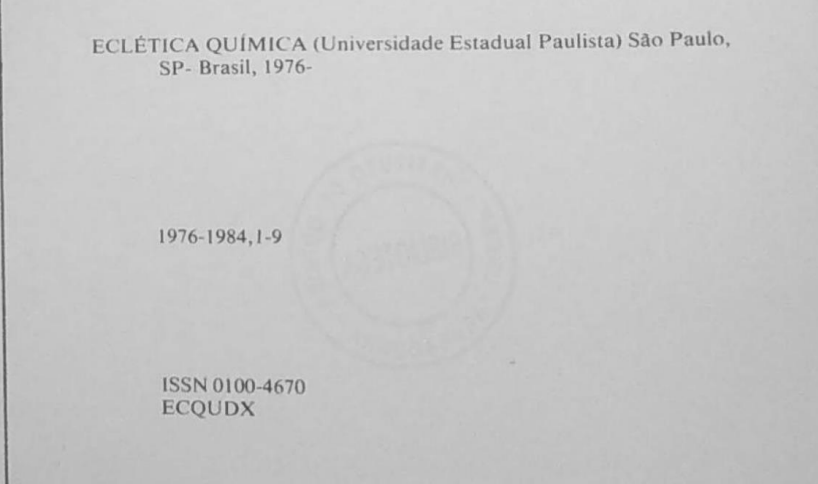

Os artigos publicados na ECLÉTICA QUÍMICA são indexados por: The articles published in ECLÉTICA QUÍMICA are indexed by:

Analytical Abstracts, Bibliografia Brasileira de Química Básica e Química Tecnológica, Biological Abstracts, Ozone Chemistry and Technology, Pariodica e Química Básica e Química Tecnológica, Biologica, Publica Ozone Chemistry and Technology, Periodica — Indice de Revistas Latino-americanas em Ciências, Publica-<br>ções do Centro de Informações Nucleares da Comissão Nacional de Energia Nuclear, Revista de Resumentes<br>Analiticos En... Analiticos En..., Sumário Actual de Revistas.

#### SUMÁRIO/CONTENTS

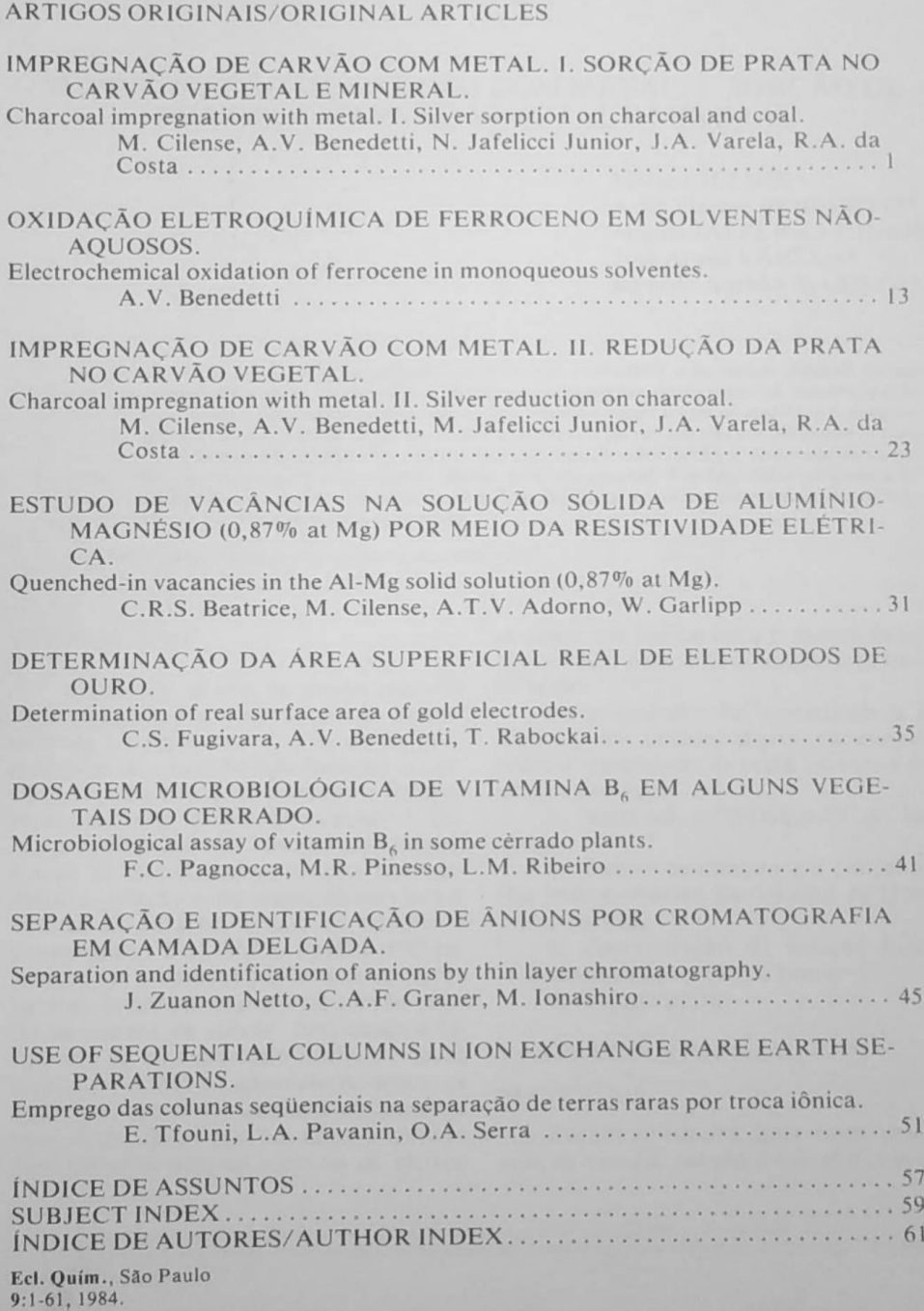

#### **ÍNDICE DE ASSUNTOS**  $V.9$

**Ånios** identificação separação cromatografia em camada delgada, p. 45

Área superficial real eletrodos de ouro, p. 35

Carvão impregnação metal redução da prata carvão de vegetal, p. 23 sorção de prata carvão mineral carvão vegetal, p. 1

Cerrado frutos sementes dosagem microbiológica vitamina B., p. 41

Cromatografia em camada delgada identificação separação ânions, p. 45

Dosagem microbiológica vitamina B vegetais do cerrado frutos sementes, p. 41

Eletrodos de ouro área superficial real determinação, p. 35

Ferroceno oxidação eletroquímica solventes não-aquosos, p. 13

#### Frutos cerrado dosagem microbiológica vitamina  $B_{\kappa}$ , p. 41

Metal impregnação de carvão redução da prata carvão vegetal, p. 23 sorção de prata carvão mineral carvão vegetal, p. 1

Oxidação eletroquímica ferroceno solventes não-aquosos, p. 13 Redução da prata carvão vegetal metal impregnação de carvão, p. 23 Resistividade elétrica solução sólida de aluminio e magnésio vacâncias, p. 31 Sementes cerrado dosagem microbiológica vitamina B., p. 41 Solução sólida de aluminio-magnésio vacâncias resistividade elétrica, p. 31 Solventes não-aquosos ferroceno oxidação eletroquimica, p. 13 Sorção de prata carvão mineral carvão vegetal metal impregnação de carvão, p. 1 Terras raras troca-iônica separação, p. 51 Troca-iônica terras raras, p. 51 Vacâncias solução sólida de aluminio-magnésio resistividade elétrica, p. 31 Vitamina B dosagem microbiológica vegetais do cerrado frutos

sementes, p. 41

Ecl. Quím., São Paulo 9:1-61, 1984.

#### **SUBJECT INDEX**  $V.9$

Al-Mg solid solution vacances electrical resistivity, p. 31

Anions identification separation thin layer chromatography, p. 45

Cerrado fruits seeds microbiological assay vitamin  $B_6$ , p. 41

Charcoal impregnation metal silver reduction silver sorption charcoal p. 23 coal, p. 1

Electrical resistivity Al-Mg solid solution vacances, p. 31

Electrochemical oxidation ferrocene nonaqueous solvents, p. 13

Ferrocene electrochemical oxidation nonaqueous solvents, p. 13

Fruits cerrado microbiological assay vitamin  $B_6$ , p. 41

Gold electrodes real surface area determination, p. 35

lon-exchange rare earth, p. 51

Metal charcoal impregnation silver reduction charcoal, p. 23 silver sorption charcoal coal, p. 1 Ecl. Quim., São Paulo  $9:1-61,1984$ 

Microbiological assay vitamin  $B_6$ cerrado plants fruits seeds, p. 41

Nonaqueous solvents ferrocene electrochemical oxidation. p. 13

Rare earth ion-exchange separation, p. 51

Real surface area gold electrodes, p. 35

Seeds cerrado microbiological assay vitamin  $B_6$ , p. 41

Silver reduction charcoal metal charcoal impregnation. p. 23

Silver sorption charcoal coal metal charcoal impregnation, p. 1

Thin layer chromatography identification separation anions, p. 45

Vacances Al-Mg solid solution electrical resistivity, p. 31

Vitamin  $B_6$ microbiological assay cerrado plants fruits seeds, p. 41

59

## $\begin{array}{c} \textbf{INDICE}\ \textbf{DE}\ \textbf{AUTORES} \\ \textbf{AUTHOR}\ \textbf{INDEX} \\ \textbf{V},\ \textbf{9} \end{array}$

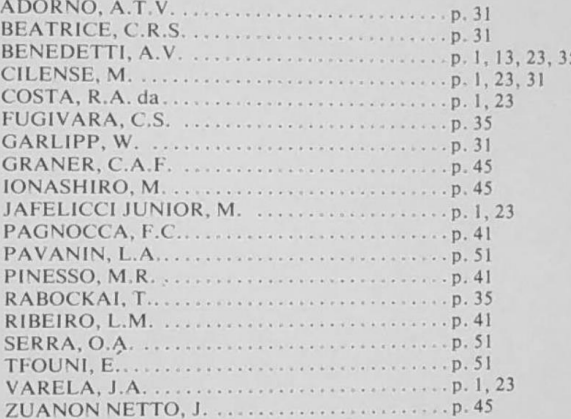